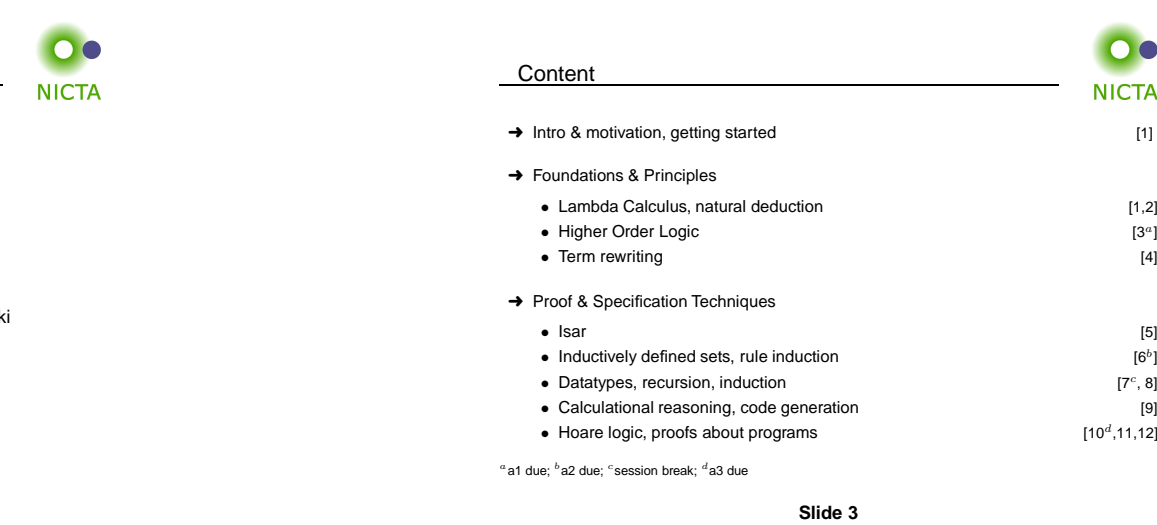

Gerwin Klein, June Andronick, Toby Murray, Rafal Kolanski

 $\mathsf{C}$ 

**COMP 4161** NICTA Advanced Course**Advanced Topics in Software Verification**

**Slide <sup>1</sup>**

Last Time

- **→** Weakest preconditions
- **→** Verification conditions
- **→** Example program proofs
- **→** Arrays, pointers
- **→** Hard part: finding invariants

## Program Verification

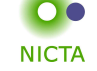

 $[7^c, 8]$ <br>[9]

n. **NICTA** 

 $[10^d, 11, 12]$ 

## **So far:**

- → have verified functional programs written in HOL
- ➜ generated ML/Haskell/OCaml code for them
- $\rightarrow$  Iearned about verifying imperative programs with Hoare Logic

#### **Next few lectures:**

**→** real C programs

# **Slide <sup>2</sup>**

**Slide <sup>4</sup>**

#### NICTA 2012, provided under Creative Commons Attribution

 $\overline{\mathbf{O}}$ 

**NICTA** 

# C**NICTA**

### **Main new problems in verifying C programs:**

- **→** expressions with side effects
- $\rightarrow$  more control flow (do/while, for, break, continue, return)
- **→** local variables and blocks
- **→** functions & procedures
- **→** concrete C data types
- **→** C memory model and C pointers

**C is not <sup>a</sup> nice language for reasoning.**

**Things are going to get ugly.**

**Slide 5**

# Approach**NICTA**

#### **Approach for verifying C programs:**

Translate into existing, clean imperative language in Isabelle.

### **Simpl:**

- $\rightarrow$  generic imperative language by Norbert Schirmer, TU Munich
- → state space and basic expressions/statements can be instantiated
- **→** has operational semantics
- ➜ Hoare logic with soundness and completeness proof
- **→** automated vcg
- $\rightarrow$  available from the Archive of Formal Proofs  ${\tt http://afp.sf.net}$

# Commands in Simpl

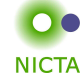

type\_synonym 's bexp <sup>=</sup> "'s set"

datatype ('s, 'p, 'f) com <sup>=</sup> Skip | Basic "'s => 's" | Spec "('s \* 's) set" | Seq "('s ,'p, 'f) com" "('s,'p,'f) com" | Cond "'s bexp" "('s,'p,'f) com" "('s,'p,'f) com" | While "'s bexp" "('s,'p,'f) com" | Call 'p | DynCom "'s => ('s,'p,'f) com" | Guard 'f "'s bexp" "('s,'p,'f) com" | Throw | Catch "('s,'p,'f) com" "('s,'p,'f) com"

 $y'$  s = state,  $y'$  = procedure names,  $y'$  = faults

**Slide <sup>7</sup>**

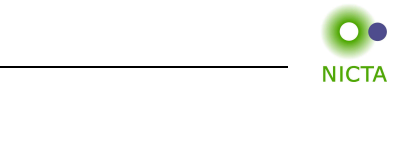

**DEMO: SIMPL**

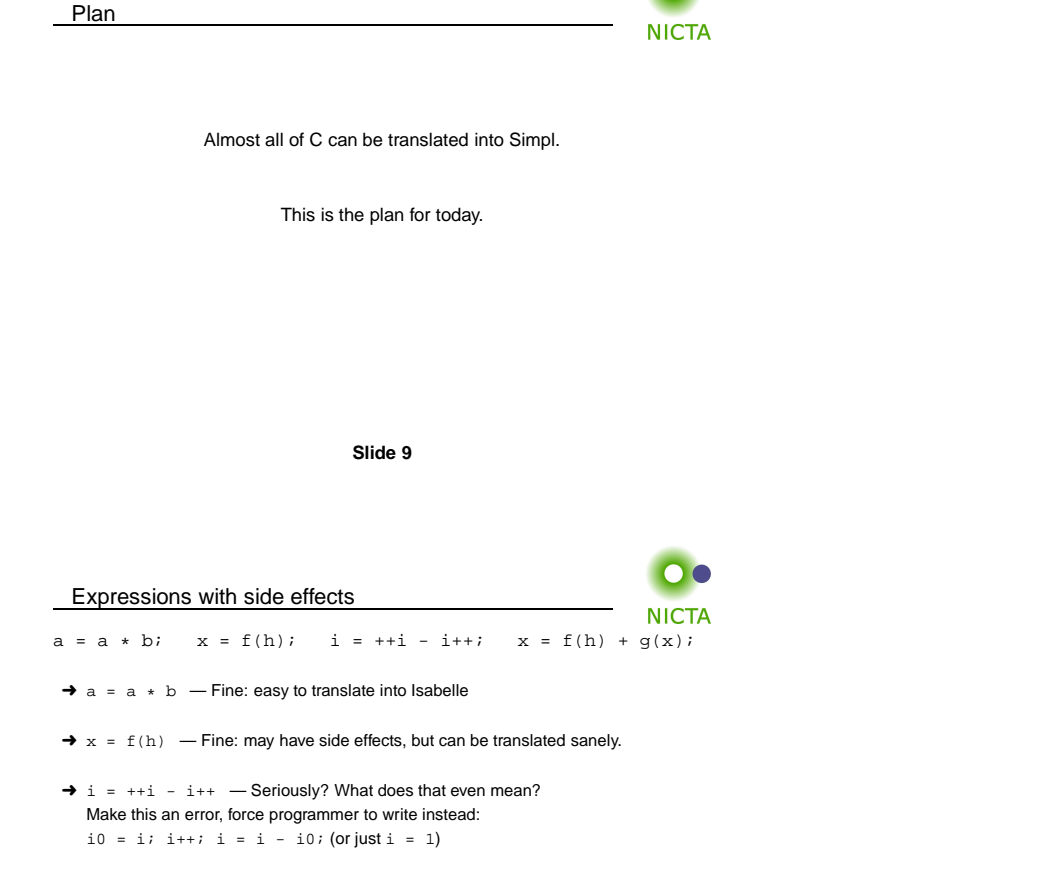

 $\rightarrow$  x = f(h) + g(x) — Ok if g and h do not have any side effects =⇒ Prove all functions in expressions are side-effect free

**Alternative:** explicitly model nondeterministic order of execution in expressions.

**Slide 10**

#### Control flow

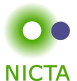

do { <sup>c</sup> } while (condition);

### **Already can treat normal while-loops! Automatically translate into:**

c; while (condition) { <sup>c</sup> }

#### Similarly:

for (init; condition; increment) {  $c$  }

#### becomes

init; while (condition) { c; increment; }

**Slide <sup>11</sup>**

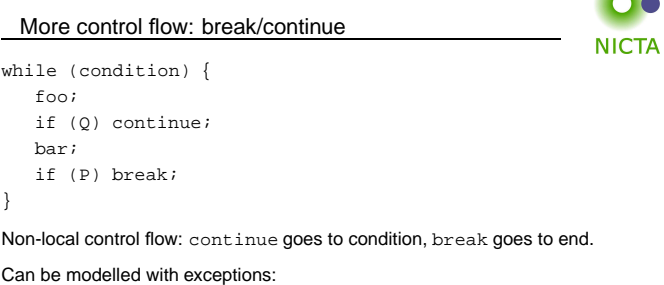

- → throw exception continue, catch at end of body.
- $\rightarrow$  throw exception break, catch after loop.

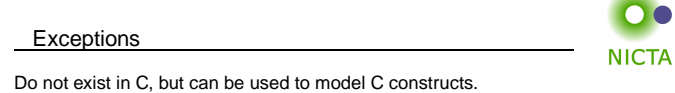

Exceptions can be modelled with two kinds kinds of state:

- ➜ **normal** states as before
- ➜ **abrupt** states an exception was raised, normal commands are skipped.

#### **Simpl commands:**

- **→ throw**: switch to abrupt state
- ➜ **try** { **c1** } **catch** { **c2** }: if c1 terminates abruptly, execute c2, otherwise execute only c1.

Use state to store which exception was thrown.

**Slide 13**

```
Break/continueNICTA
Break/continue example becomes:
try {
    while (condition) {
        try {
            foo;
if (Q) { exception = 'continue'; throw; }
           bar;
if (P) { exception = 'break'; throw; }
        } catch { if (exception == 'continue') SKIP else throw; }
    }
} catch { if (exception == 'break') SKIP else throw; }
```
#### **This is not C any more. But it models C behaviour!**

Need to be careful that only the translation has access to exception state.

**Slide <sup>14</sup>**

## Return

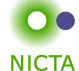

**NICTA** 

if (P) return x; foo;return y;

Similar non-local control flow. **Similar solution:** use throw/try/catch

```
try {
    if (P) { return val = x; exception = 'return'; throw; }
    foo;
return_val = y; exception = 'return'; throw;
} catch {
    SKIP\frac{1}{2}
```
**Slide 15**

#### Hoare Rules for Exceptions

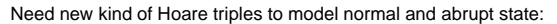

#### ${P} f {Q}, {E}$

- If  $P$  holds initially, and
- $\rightarrow$  f terminates in state Normal s, then Q s;
- $\rightarrow$  f terminates in state Abrupt s, then E s

### **Hoare Rules:**

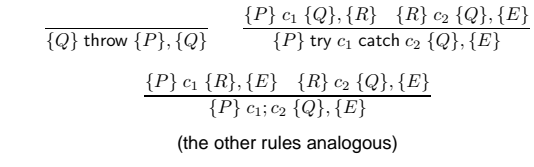

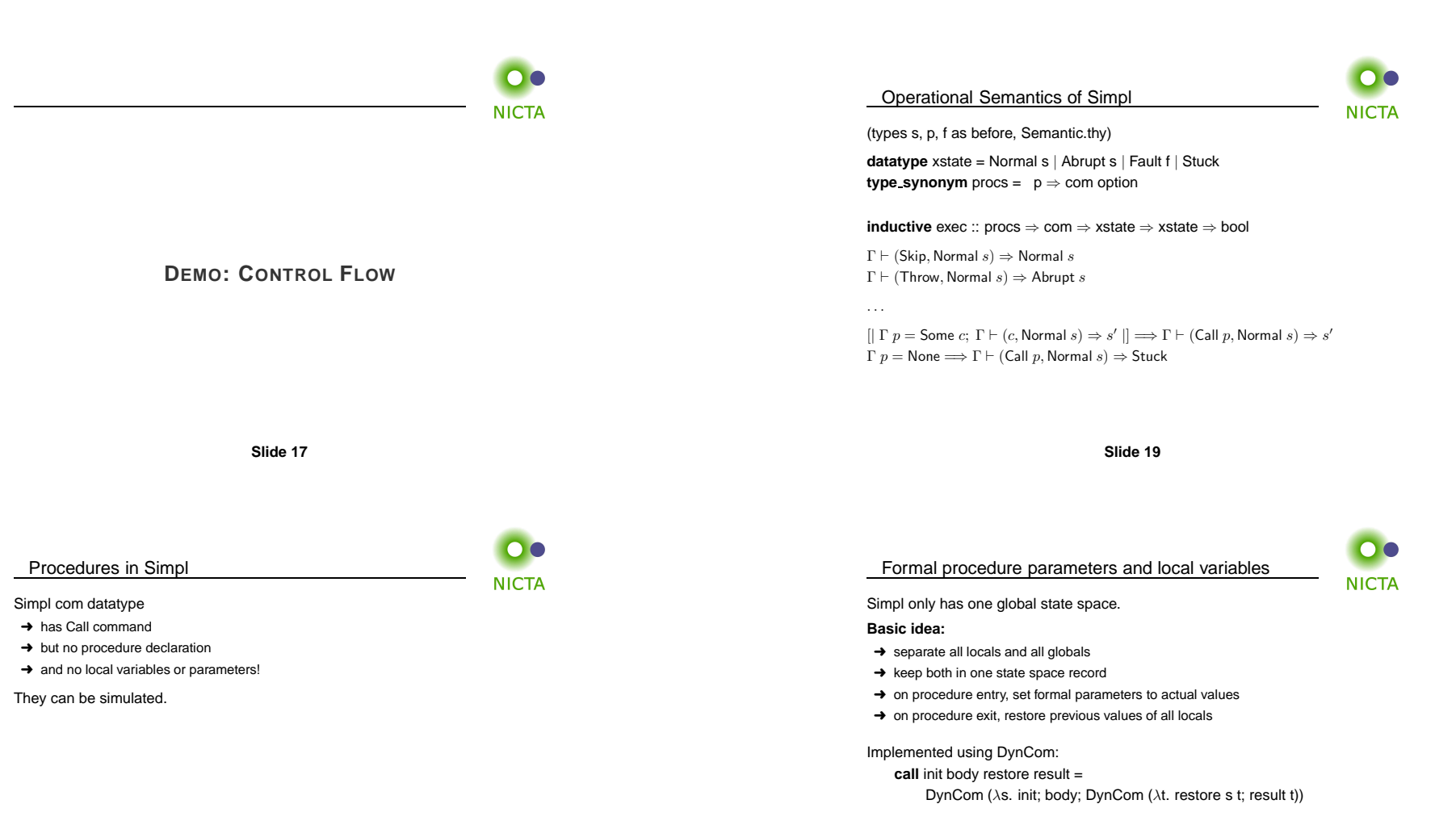

**Example:** for procedure  $f(x) = \{ r = x + 2 \}$ 

 $y = CALL f(7) \equiv call (x = 7) (r = x + 2) (\lambda s t. s () global s := global s () (\lambda t. y = r t)$ 

#### $\bullet$ Verifying Procedures**NICTA**

**Simple idea:** replace/inline body. Does not work for recursion.

#### **Instead:**

- $\rightarrow$  introduce assumed specifications for procedures
- → outside call: no specification known, user provided
- → but: can assume current specification for recursive call
- $\rightarrow$  works like induction
- $\rightarrow$  is proved by induction on the recursive call depth

We have seen today ...

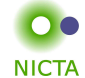

- $\rightarrow$  C control flow
- ➜ Exceptions with Hoare logic rules
- $\rightarrow$  C functions and procedures with Hoare logic rules

**Slide <sup>21</sup>Slide 23** $\overline{\mathbf{O}}$ **NICTA** 

**DEMO: PROCEDURES**